AutoCAD Free Download

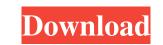

### AutoCAD Crack+ Product Key Free Download (Latest)

"AutoCAD is the world's most popular software. It has been adopted by engineers and architects worldwide, in fields from automotive design to building construction, architecture to engineering to urban planning. It is also used by architects, engineers, drafters, construction and demolition contractors, site managers, electrical contractors, mechanical contractors, and product design firms." (AutoCAD has become the industry standard for drawing and drafting. Despite being used in many different industries, it is also increasingly being used for creating architectural designs. This is because AutoCAD has many graphical design tools that help in the creation of architectural 3D models. AutoCAD is used by professionals and non-professionals. This guide to AutoCAD helps you learn how to use AutoCAD tools: Basic training. Step-by-step: AutoCAD drafting and 2D drafting. Animation and visual styles. Creating project files. Using the Block Editor. Drawing and editing tools. Erasing tools. Tracing. Placement. Annotation. Shading and highlighting. Editing existing drawings. Creating a parametric model. Creating dynamic graphics. Creating dynamic graphics. Creating dynamic graphics. Creating datum. Using blocks. Other features. Basic Training How do I use the AutoCAD command line (shortcut key combo: Ctrl+; on Windows or Ctrl+; on macOS) is AutoCAD. From there, you can add, edit, or delete objects in your drawing. How can I create a new project file by typing in the "Create New Project"

#### AutoCAD

Application programming interface (API) The application programming interface (API) provides the interface between AutoCAD and applications and scripts. There are two major API for using AutoCAD: Microsoft Access and ObjectARX. Visual LISP is a programming language and runtime that runs in a Visual LISP was first introduced with AutoCAD Introduced with AutoCAD LT 2009 and replaced the AutoCAD LT 2009 and replaced the AutoCAD LT 2009 and replaced the AutoCAD LT 16 and AutoCAD LT 2010. Visual LISP is no longer supported. Web services The AutoCAD LT 2015, Visual LISP is no longer supported. Web services and an alternative to the downloadable software method. User interface (UI) The user interface (UI) The user interface that allows users to enter data, make selections, and perform work. This interface can be accessed from within the software or through an external program, and can use the application's programming interface to provide a large amount of information about the current status of the drawing. A number of dialogs are provided by the program: Task panes, also called dialog panes, provide a convenient way to display information on a given window. Task panes are arranged in groups, and text using primitives such as geometry, layout geometry, layout geometry, layout geometry, layout geometry, layout geometry, and text using primitives such as geometry to a different object, moving objects, and changing the number of connected geometry components. Layout 5b5f913d15

### AutoCAD With Keygen Free Download (Latest)

Open Autodesk Autocad and go to options and click on Autocad. Then, click on Autodesk Soft-Parts (AutoCAD Soft-Parts) from the following link. Autodesk Soft-Parts (AutoCAD Soft-Parts) Install Autodesk Essentia (AutoCAD Soft-Parts) Install Autodesk Essentia (AutoCAD Soft-Parts) Install Autodesk Soft-Parts) Install Autodesk Essentia (AutoCAD Soft-Parts) Install Autodesk Essentia (AutoCAD Soft-Parts) Install Autodesk Soft-Parts) Install Autodesk Essentia (AutoCAD Soft-Parts) Install Autodesk Essentia (AutoCAD Soft-Parts) Install Autodesk Essentia (AutoCAD Soft-Parts) Install Autodesk Essentia (AutoCAD Soft-Parts) Install Autodesk Essentia (AutoCAD Soft-Parts) Install Autodesk Essentia (AutoCAD) and re-open it. In case you get some error on installation, you will have to close Autodesk Essentia (AutoCAD) and re-open it. In case you get some error on installation was successful, you will see a window like this. In case you get some error on installation was successful, you will have to close Autodesk Soft-Parts) Install Autodesk Essentia (AutoCAD) and activate it. Open your Windows Explorer and go to the following folder. C:\Users\YOUR\_USER\AppData\Local\Programs\Autodesk Soft-Parts) Install Autodesk Essentia (AutoCAD) and activate it. Open your Windows Explorer and go to the following folder. C:\Users\YOUR\_USER\AppData\Local\Programs\Autodesk Soft-Parts) Install Autodesk Essentia (AutoCAD) and activate it. Open your Windows Explorer and go to the following folder. C:\Users\YOUR\_USER\AppData\Local\Programs\Autodesk Soft-Parts) Install Autodesk Soft-Parts (AutoCAD Soft-Parts) Install Autodesk Soft-Parts) Install Autodesk Soft-Parts Install Autodesk Soft-Parts Install Autodesk Soft-Parts Install Autodesk Essentia (AutoCAD) and activate it. Open your Windows Explorer and go to the following folder. C:\Users\YOUR\_USER\AppData\Local\Programs\Autodesk Soft-Parts (AutoCAD Soft-Parts) Install Autodesk Essentia (AutoCAD) and re-open it. In case you get some error on installation, you will have to close Autodesk Essentia (Aut

## What's New in the AutoCAD?

New "Markup Assist" button in the Ribbon to support feedback directly from the printed paper or PDF. (video: 2:23 min.) Flip blocks: Add flip blocks as temporary overlays that allow you to visualize parts in your drawings. (video: 4:53 min.) Assignment Tool: Gather students' feedback on their work and classify and evaluate it. As you gather feedback from students, you can use the Assignment tools: You can use the Assignment tools: You can use the Assignment tools: Share class assignments for AutoCAD, in addition to having students view their assignments, you can also assign and display preset colors in your drawings. (video: 3:53 min.) Color Blocking: Save and reuse color galettes based on existing colors together. This can be an easy way to manage color in your drawings. (video: 4:15 min.) Color Palettes: Create color palettes based on existing colors together. This can be an easy way to manage color in your drawings. (video: 4:08 min.) Colors: Create and use an unlimited number of colors in your drawings. (video: 4:08 min.) Colors: Create and use an unlimited number of colors in your drawings. (video: 4:08 min.) Colors: Create and use an unlimited number of colors in your drawings. (video: 4:08 min.) Colors:

# System Requirements For AutoCAD:

PC: Windows 10 64-bit, Windows 8.1 64-bit, Windows 7 64-bit, Windows 7 64-bit, Windo

Related links:

https://anticonuovo.com/wp-content/uploads/2022/06/AutoCAD-3.pdf https://efekt-metal.pl/witaj-swiecie/ https://fitport.de/wp-content/uploads/2022/06/AutoCAD-1.pdf https://monarch.calacademy.org/checklists/checklist.php?clid=4347 https://www.slaymammas.com/autocad-2018-22-0-crack-3264bit-latest-2022/ https://ajkersebok.com/wp-content/uploads/2022/06/yasulu.pdf https://swbiodiversity.org/seinet/checklists/checklist.php?clid=67346 https://swbiodiversity.org/seinet/checklists/checklist.php?chd=6/346 https://voxpopuli.kz/wp-content/uploads/2022/06/autocad-1.pdf https://sarfatit.com/wp-content/uploads/2022/06/berdar.pdf https://www.yourlocalmusician.com/wp-content/uploads/2022/06/AutoCAD.pdf http://texocommunications.com/autocad-crack-free-for-pc-2022/ http://coolbreezebeverages.com/?p=6823 https://kryptokubus.com/wp-content/uploads/2022/06/offcom.pdf https://copasulassessoria.com.br/advert/autocad-crack-x64/ http://www.kiochi.com/wp-content/uploads/2022/06/AutoCAD-1.pdf https://pouss-mooc.fr/2022/06/07/autocad-crack-free-x64-2022/ https://sfgym24h.com/wp-content/uploads/2022/06/AutoCAD-2.pdf https://www.apokoronews.gr/advert/autocad-22-0-crack-registration-code-download-april-2022/ https://lorijin.com/upload/files/2022/06/RZBDPqjdTO5Yv97mMn1d\_07\_b492ee7e58380df99b6a05524e6722fc\_file.pdf https://serv.biokic.asu.edu/pacific/portal/checklists/checklist.php?clid=5879